#### **ESCRITURA INFORMATIVA**

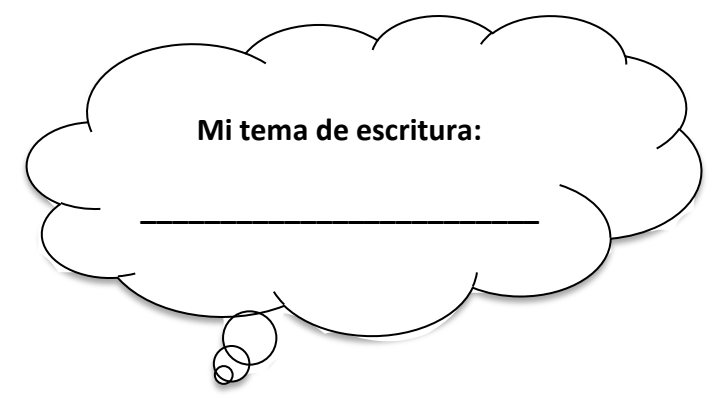

**¡Es tiempo de hacer una Lluvia de ideas! Aquí está todo lo que sé de mi tema.** 

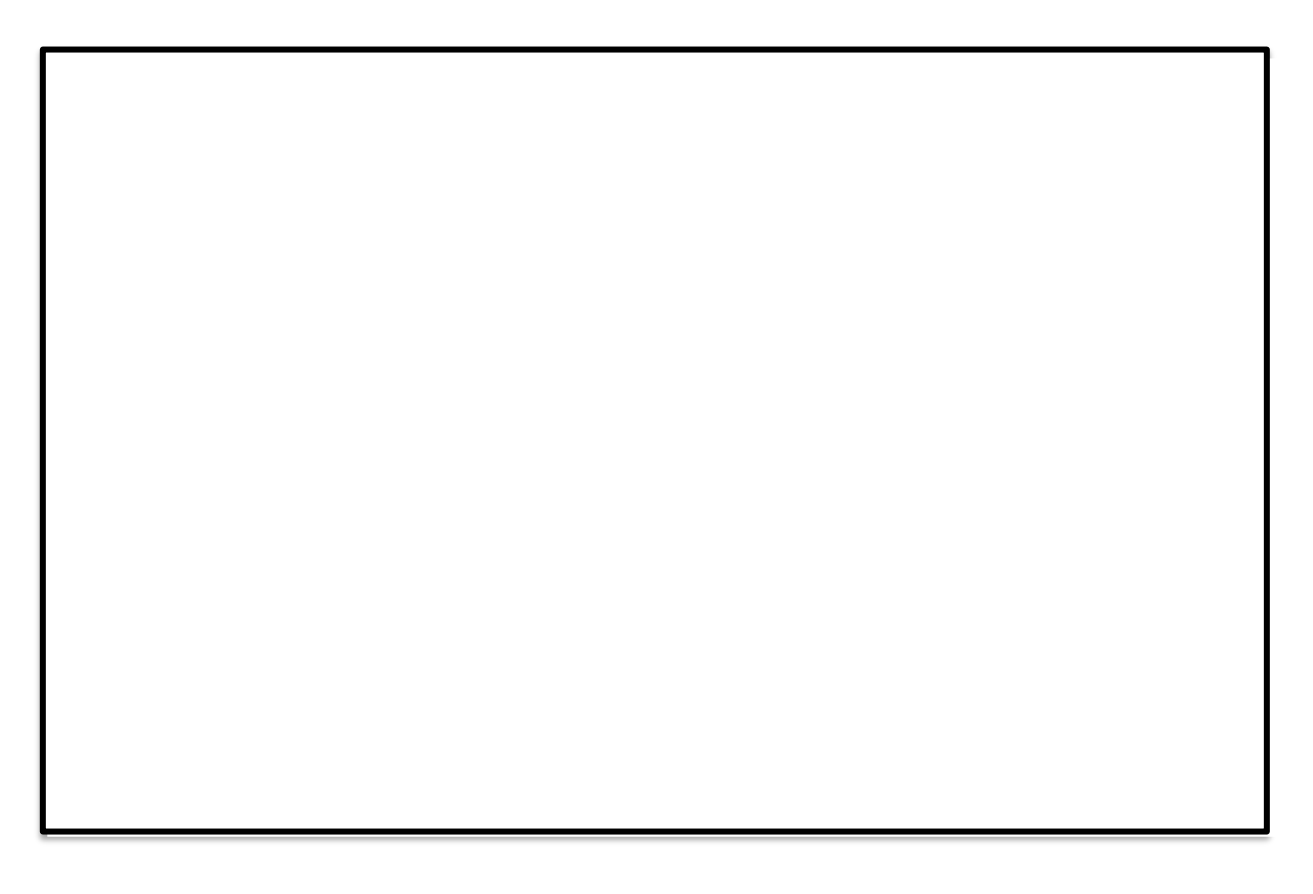

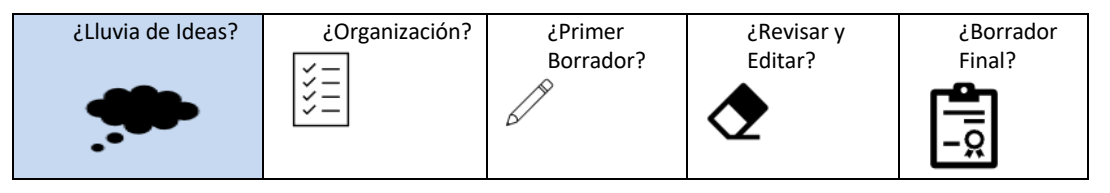

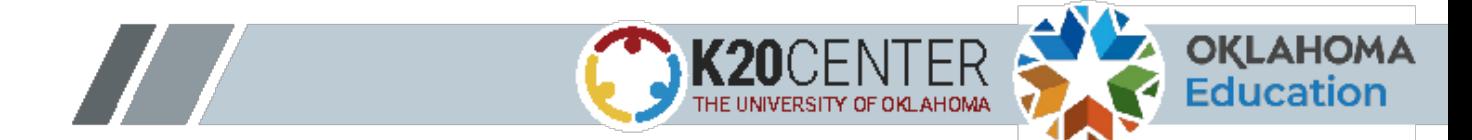

### **ESCRITURA INFORMATIVA**

**Organiza tus ideas . . .** 

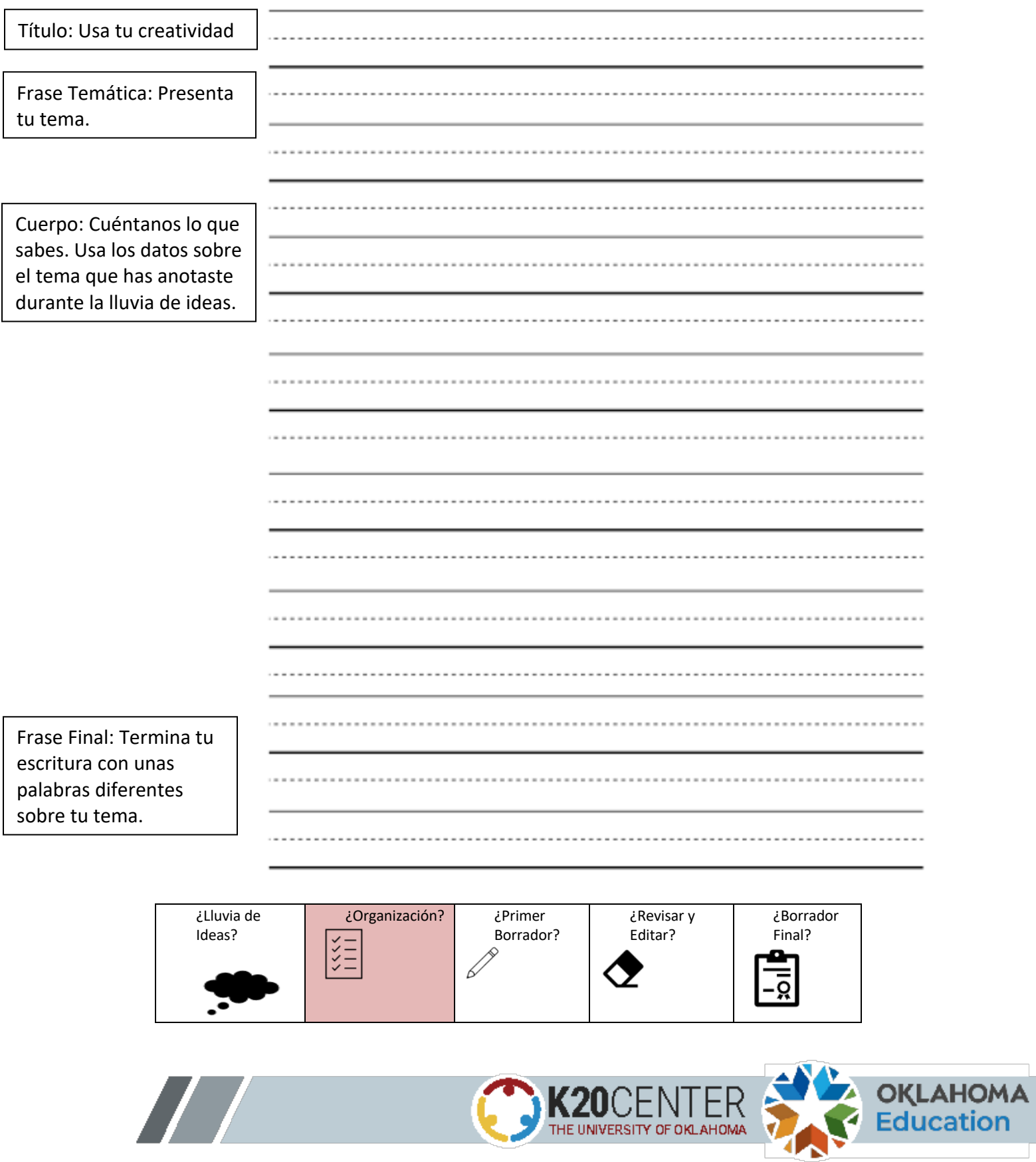

 $\mathbb{R}^n$ 

#### **ESCRITURA INFORMATIVA**

Primer Borrador: Usa lo que escribiste en las cajas de organización para escribir tu primer borrador.

Título

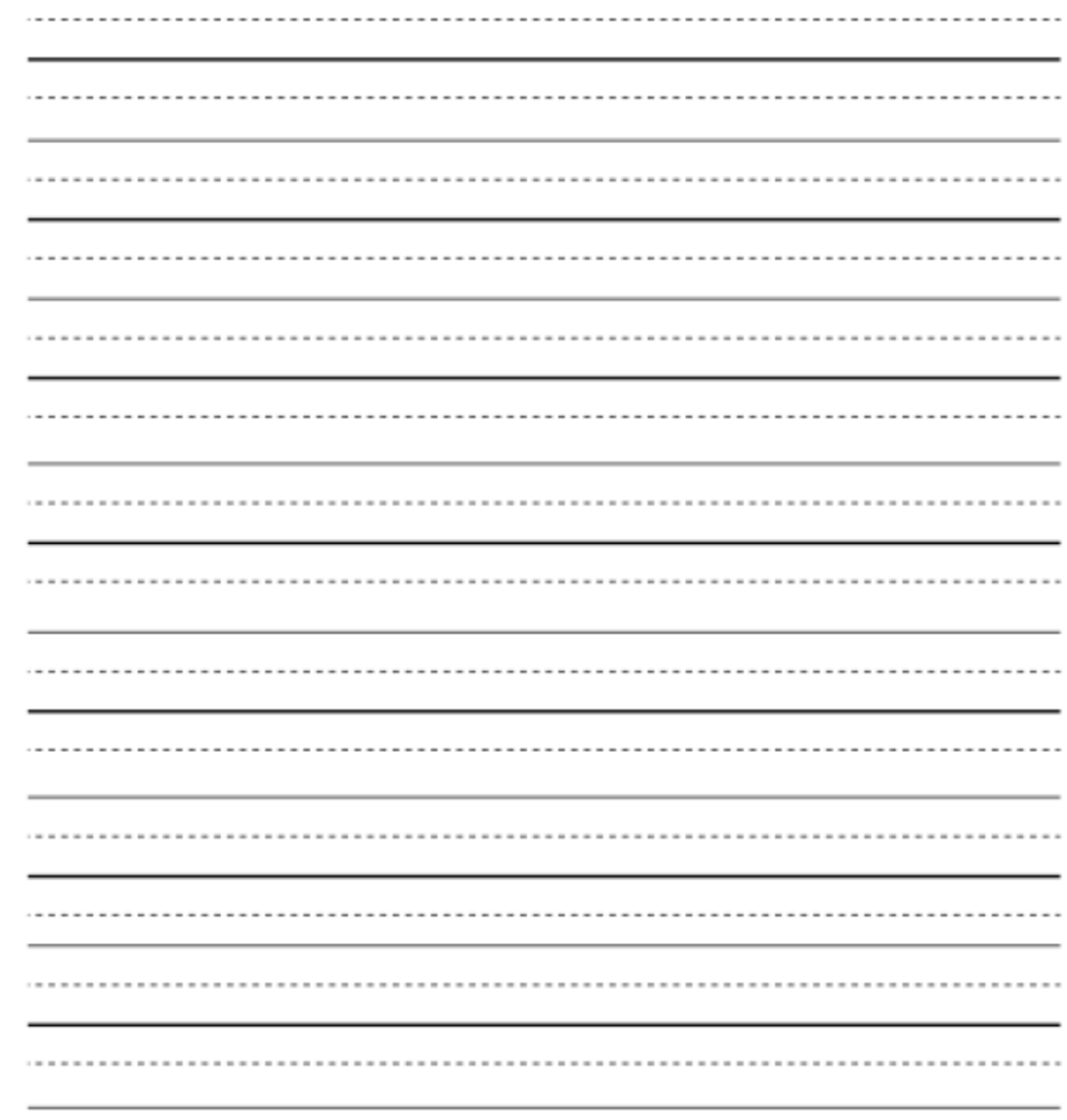

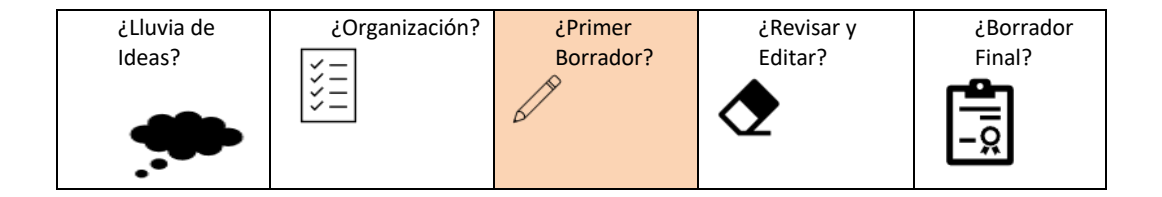

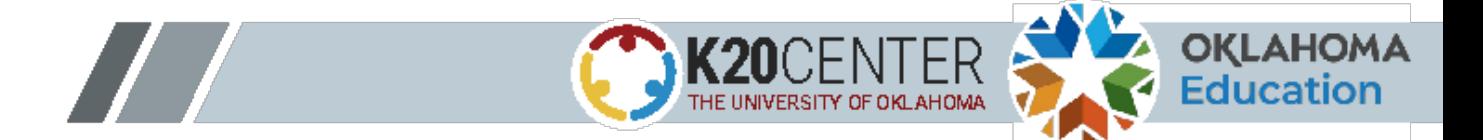

# **ESCRITURA INFORMATIVA Revisa & Edita**

- **Usa esta lista para asegurarte de que has escrito las frases correctamente.**
- **Usa las siguientes marcas de edición para corregir los errores de tu primer borrador.**

 **Introduje mi tema en la primera oración. Usé datos para hablar de mi tema. Usé palabras de enlace para conectar mis datos (***y, también, pero***). Usé oraciones completas. Usé ortografía correcta. Empecé cada oración con mayúscula. Terminé cada oración con el signo de puntuación correcto. Escribí con mi mejor letra.**

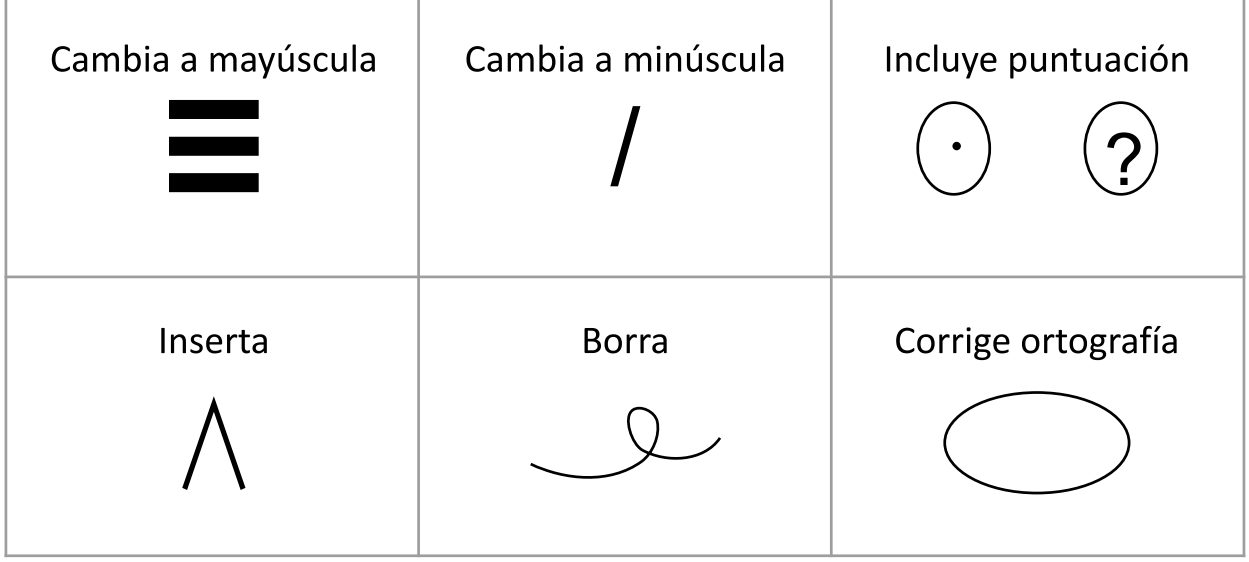

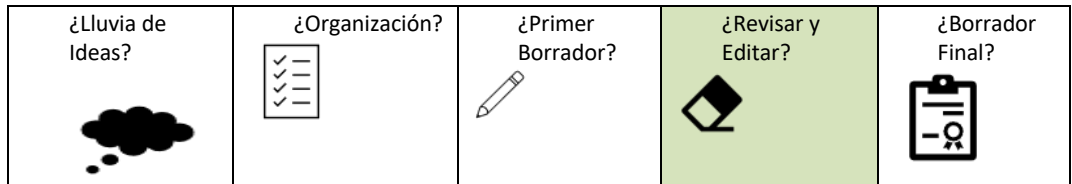

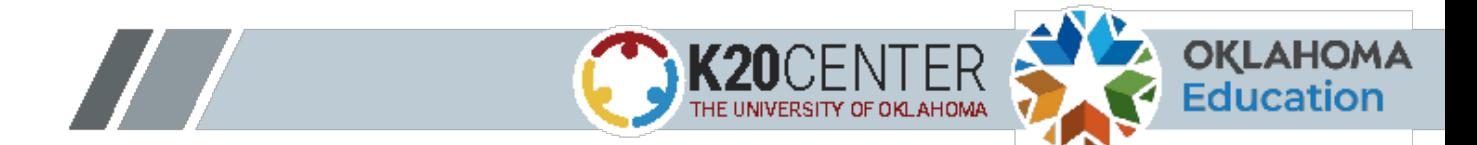

## **ESCRITURA INFORMATIVA Borrador Final**

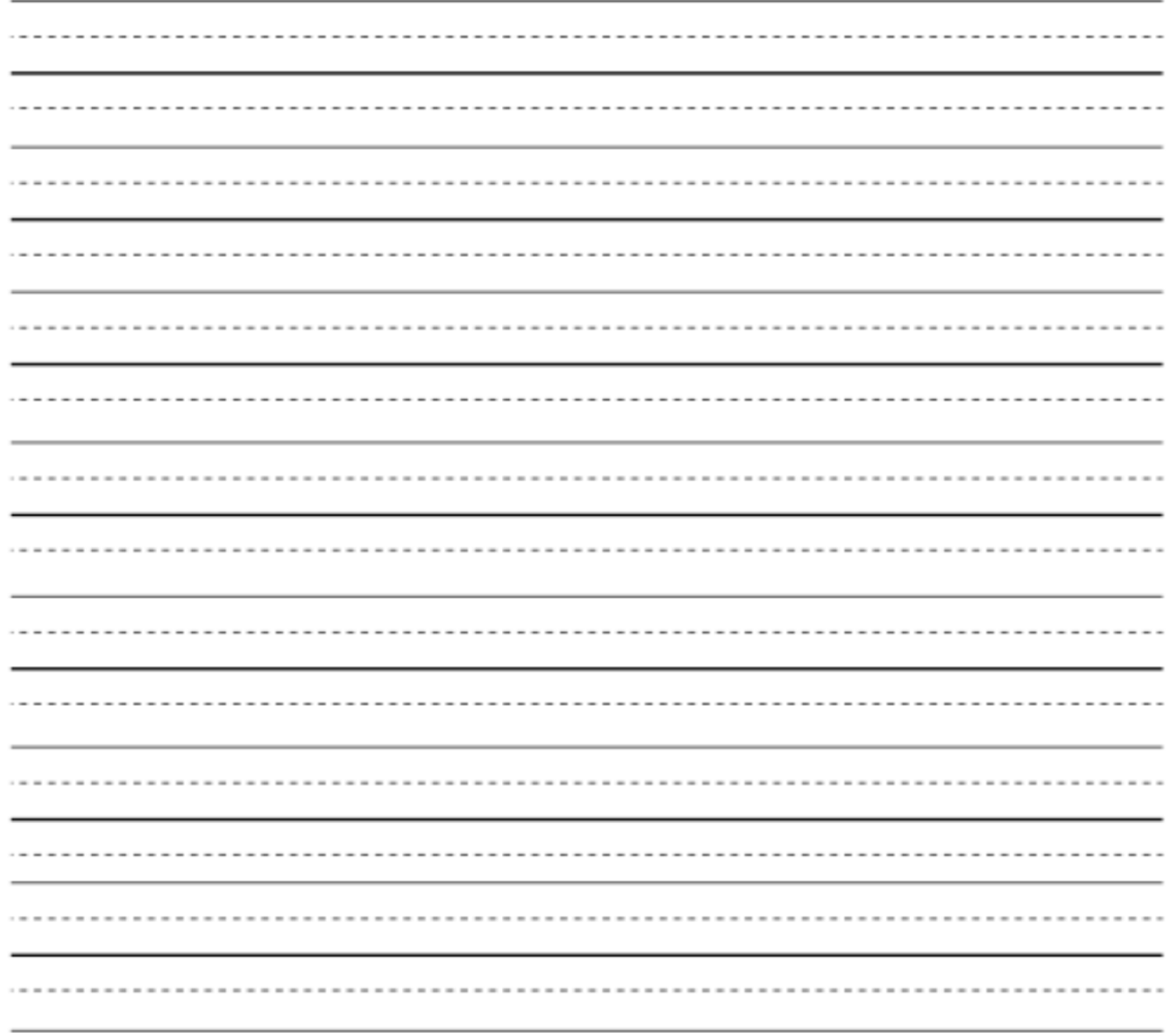

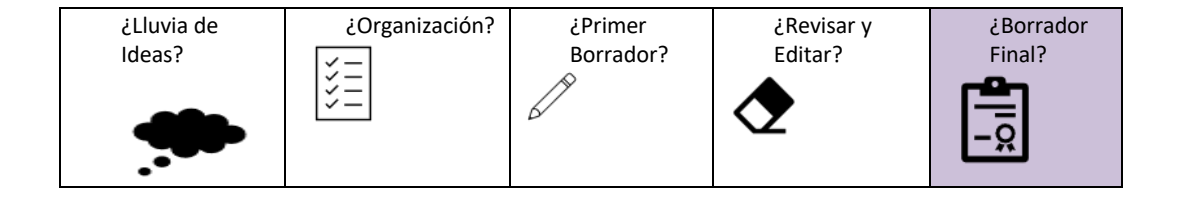

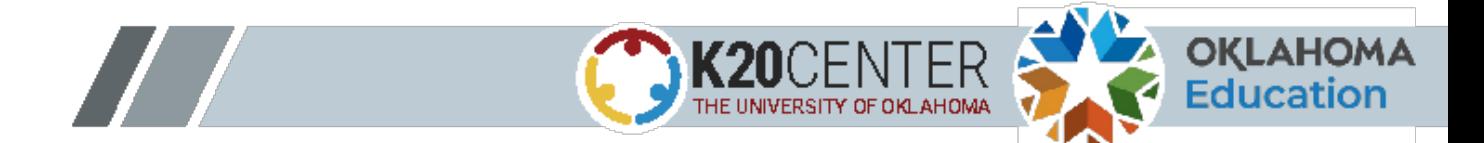